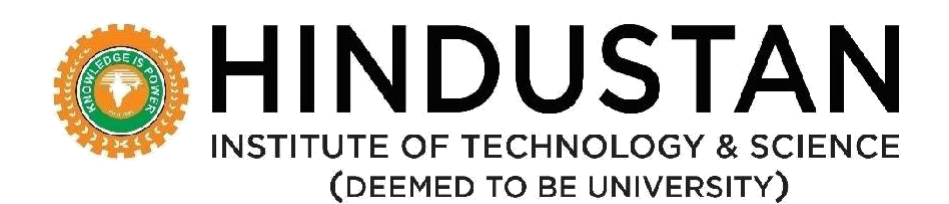

#### **DEPARTMENT OF COMPUTER APPLICATIONS**

**REGULATONS, CURRICULUM AND SYLLABUS**

#### **Under CBCS**

**(Applicable for Students admitted from Academic Year 2019-20)**

## **MCA (MASTER OF COMPUTER APPLICATIONS) SPECIALIZATION IN CLOUD COMPUTING**

**(2 Years) Regulation 2018**

### **SCHOOL OF COMPUTING SCIENCES**

**DEPARTMENT OF COMPUTER APPLICATIONS**

## **DEPARTMENT OF COMPUTER APPLICATIONS VISION AND MISSION**

#### **VISION**

The department of Computer Applications aims to transform aspiring students into software professionals with a high degree of technical skills and to inculcate a research mind set.

#### **MISSION**

- **M1.** To provide strong theoretical foundations complemented with extensive practical training.
- **M2.** To design and deliver curricula to meet the changing needs of industry.
- **M3.** To establish strong collaborations with industry, R&D and academic institutes for training and research.
- **M4.** To promote all-round development of the students through interaction with alumni and industry

## **MCA (MASTER OF COMPUTER APPLICATIONS) PROGRAMME EDUCATIONAL OBJECTIVES (PEO)**

The program is expected to enable the students to

- **PEO 1:** To prepare graduates to be successful professionals in industry, government, academia,research, entrepreneurial pursuit and consulting firms.
- **PEO 2:** To prepare graduates to achieve peer-recognition, as an individual and as a team player, through demonstration of good analytical, design, implementation and interpersonal skills.
- **PEO 3:** To prepare graduates to contribute to society as broadly educated, expressive, ethical and responsible citizens with proven expertise.
- **PEO 4:** To prepare graduates to pursue life-long learning to fulfill their goals.

#### **PROGRAM OUTCOMES (ALIGNED WITH GRADUATE ATTRIBUTES) (PO)**

At the end of this program, graduates will be able to

**PO 1** *Computational Knowledge:* Apply knowledge of computing fundamentals, computing specialisation, mathematics, and domain knowledge appropriate for the computing specialisation to the abstraction and conceptualization of computing models from defined problems and requirements.

- **PO 2** *Problem Analysis*: Identify, formulate, research literature, and solve *complex*  computing problems reaching substantiated conclusions using fundamental principles of mathematics, computing sciences, and relevant domain disciplines.
- **PO 3** *Design /Development of Solutions:* Design and evaluate solutions for *complex*  computing problems, and design and evaluate systems, components, or processes that meet specified needs with appropriate consideration for public health and safety, cultural, societal, and environmental considerations.
- **PO 4** *Conduct Investigations of Complex Computing Problems:* Use research-based knowledge and research methods including design of experiments, analysis and interpretation of data, and synthesis of the information to provide valid conclusions.
- **PO 5** *Modern Tool Usage:* Create, select, adapt and apply appropriate techniques, resources, and modern computing tools to *complex* computing activities, with an understanding of the limitations.
- **PO 6** *Professional Ethics:* Understand and commit to professional ethics and cyber regulations, responsibilities, and norms of professional computing practice.
- **PO 7** *Life-long Learning:* Recognize the need, and have the ability, to engage in independent learning for continual development as a computing professional.
- **PO 8** *Project management and finance:* Demonstrate knowledge and understanding of the computing and management principles and apply these to one's own work, as a member and leader in a team, to manage projects and in multidisciplinary environments.
- **PO 9** *Communication Efficacy:* Communicate effectively with the computing community, and with society, about *complex* computing activities by being able to comprehend and write effective reports, design documentation, make effective presentations, and give and understand clear instructions.
- **PO 10** *Societal and Environmental Concern:* Understand and assess societal, environmental, health, safety, legal, and cultural issues within local and global contexts, and the consequential responsibilities relevant to professional computing practice.
- **PO 11** *Individual and Team Work:* Function effectively as an individual and as a member or leader in diverse teams and in multidisciplinary environments.
- **PO 12** *Innovation and Entrepreneurship:* Identify a timely opportunity and using innovation to pursue that opportunity to create value and wealth for the betterment of the individual and society at large.

## **PROGRAM SPECIFIC OUTCOMES (PSO)**

- **PSO 1:** Enable the students to design suitable data models, appropriate architectures and analytics techniques for efficient implementation of complex systems
- **PSO 2:** Enable the students to design and integrate systems for providing interactive solutions for healthcare applications

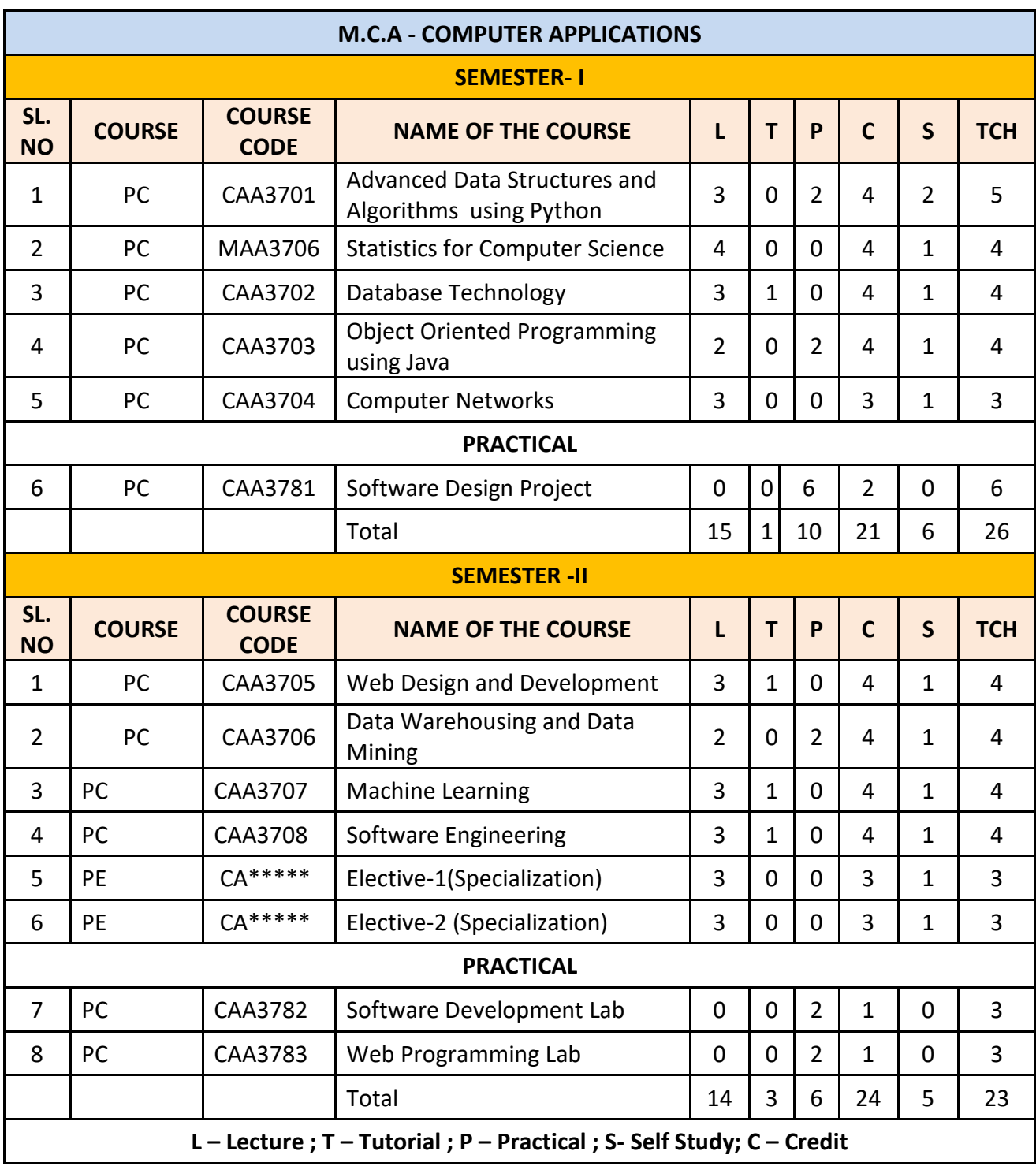

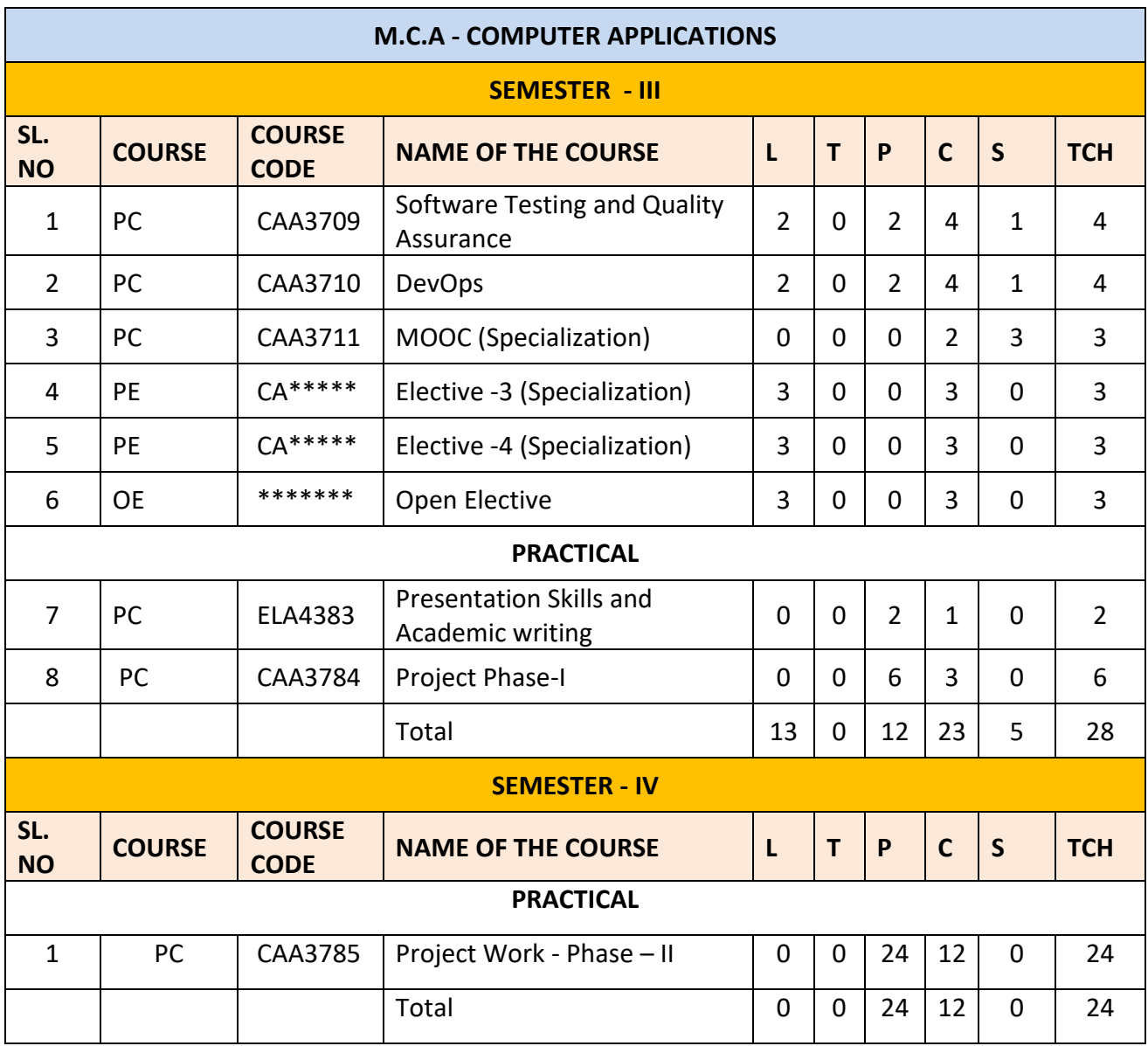

## **LIST OF DEPARTMENTAL ELECTIVES WITH GROUPING - SEMESTER WISE M.C.A. with Specialization in Cloud Computing**

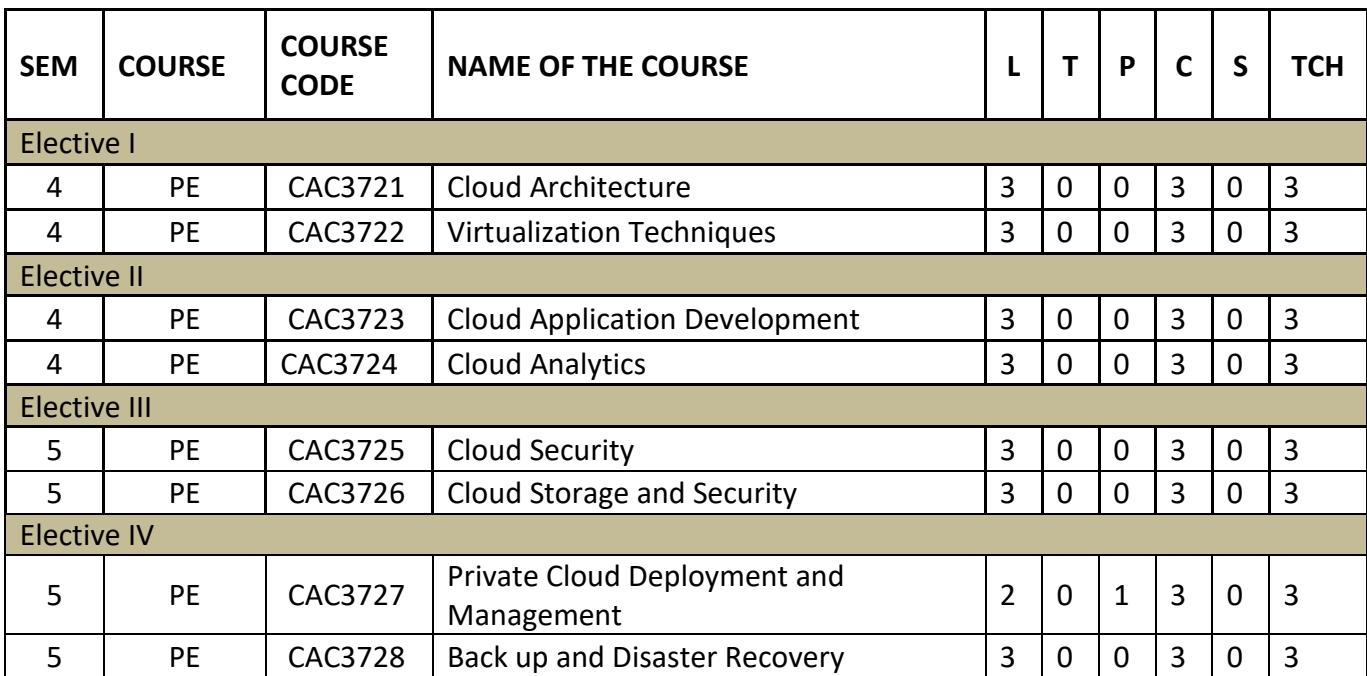

#### **SEMESTER – I**

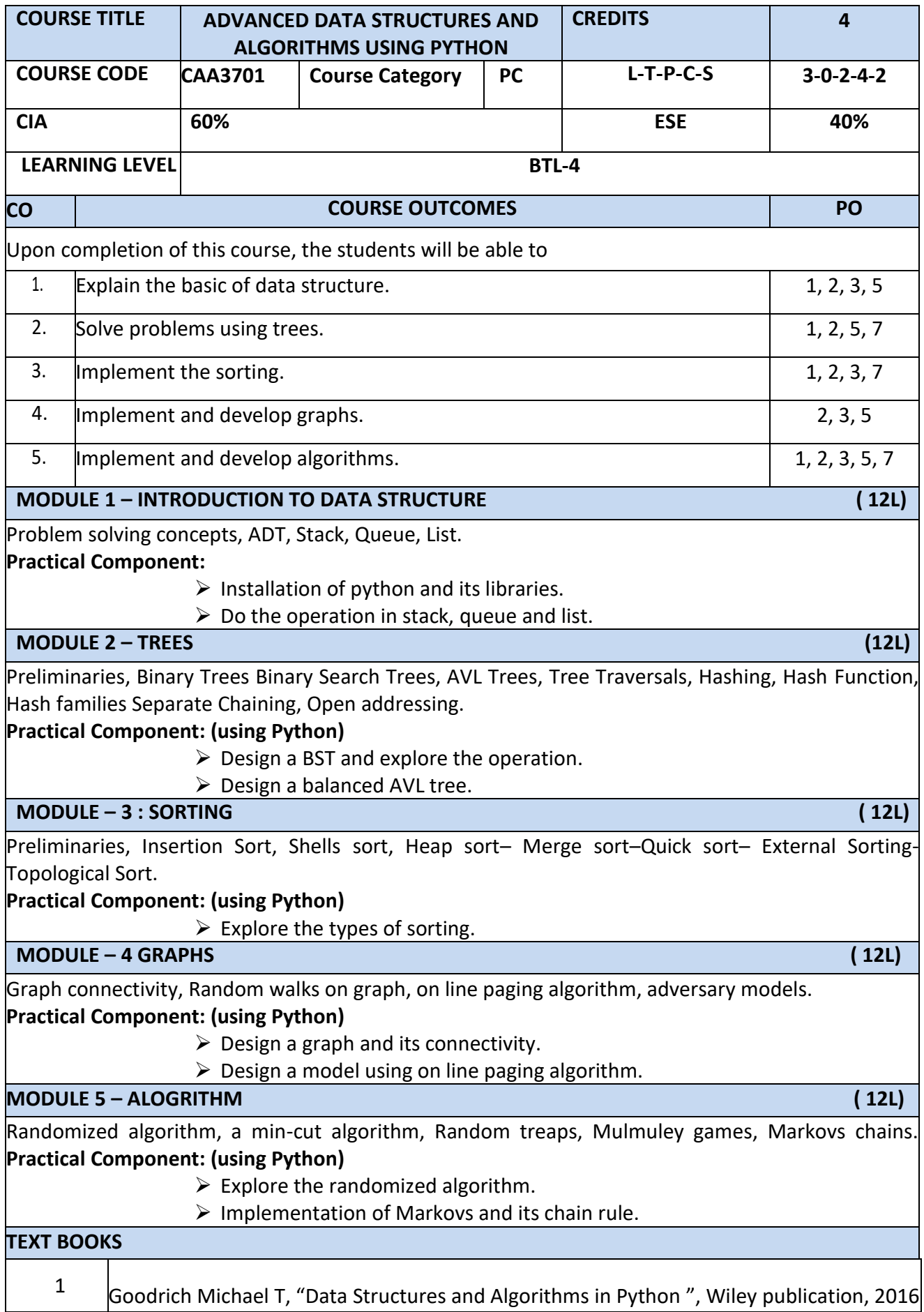

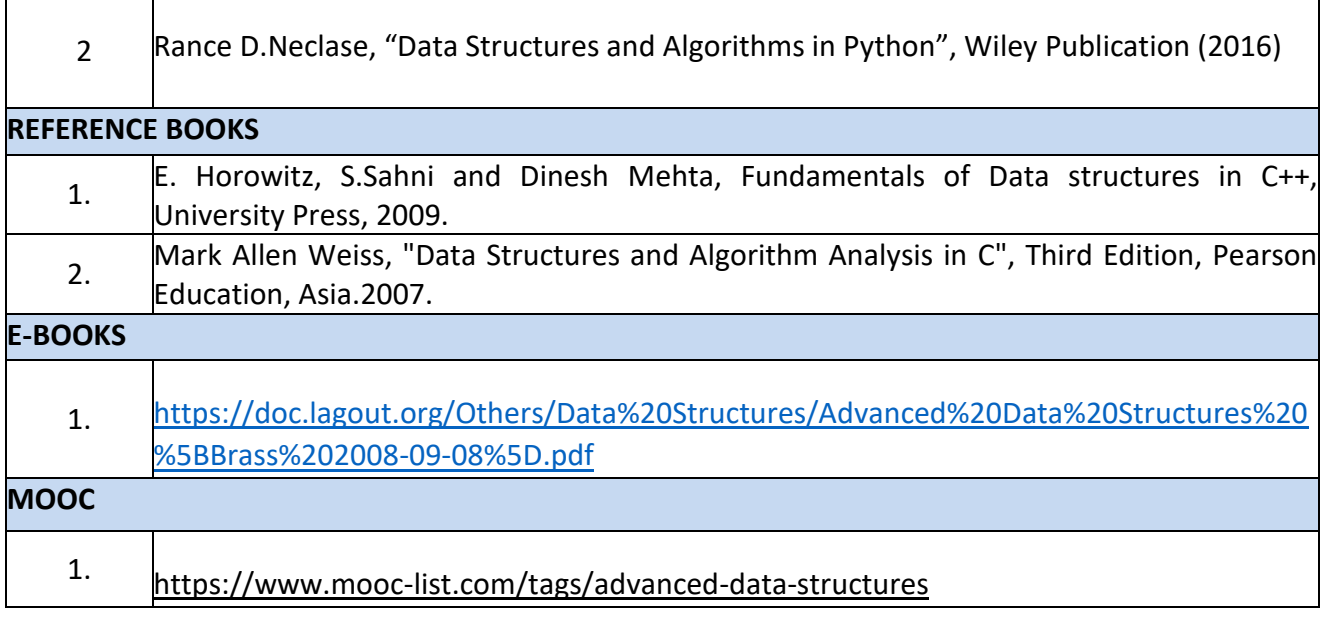

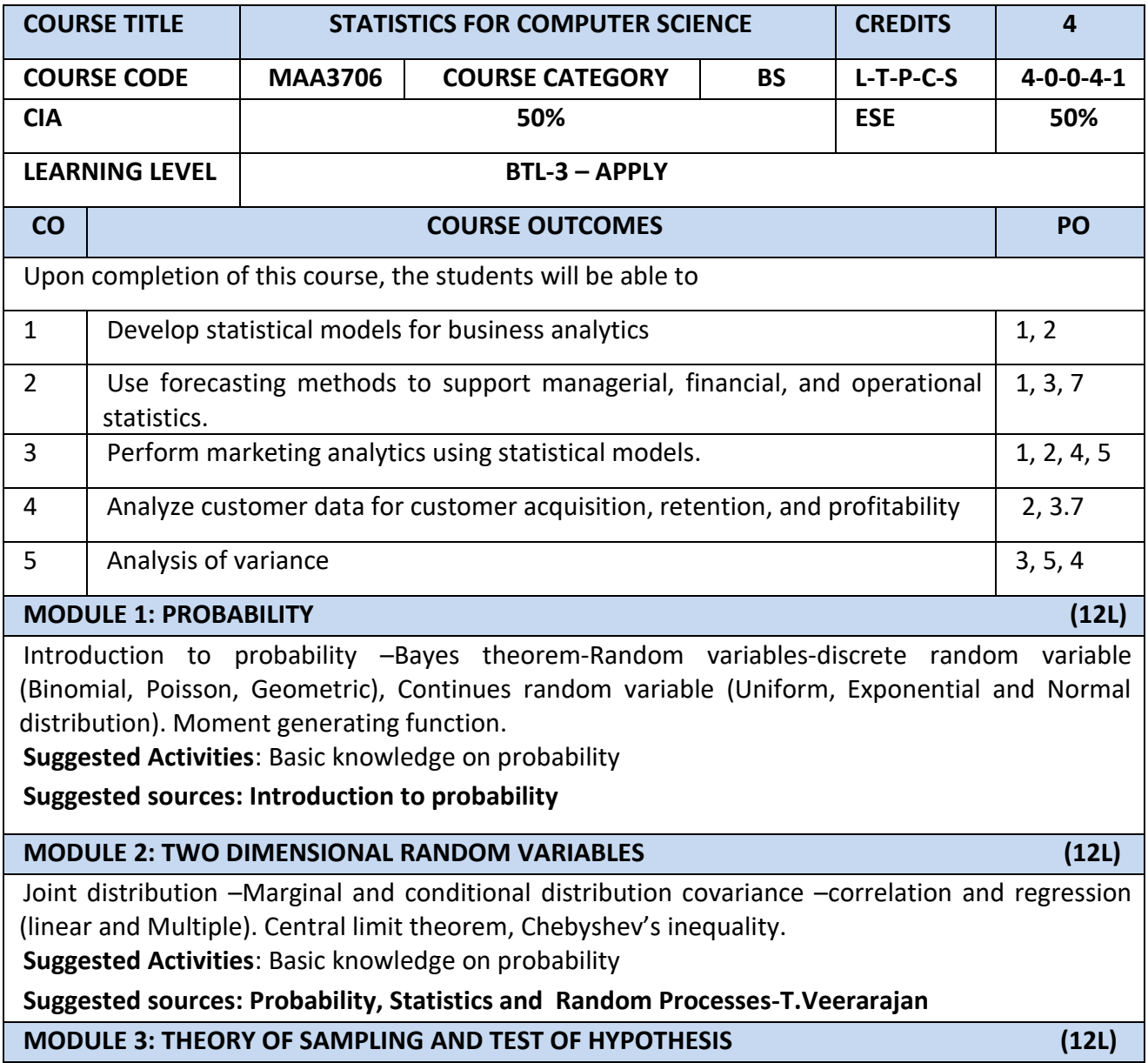

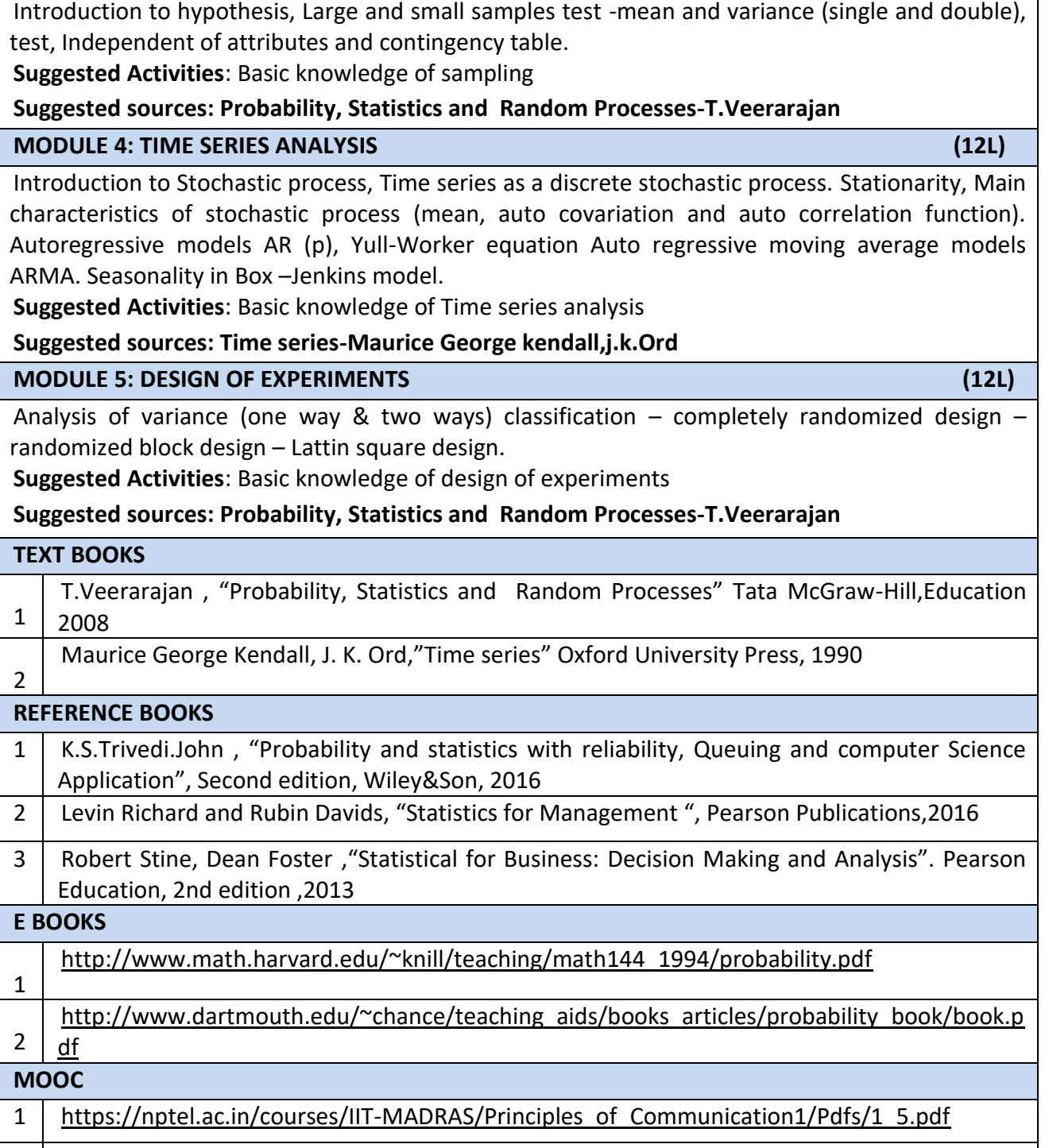

2 https://nptel.ac.in/courses/110104024/

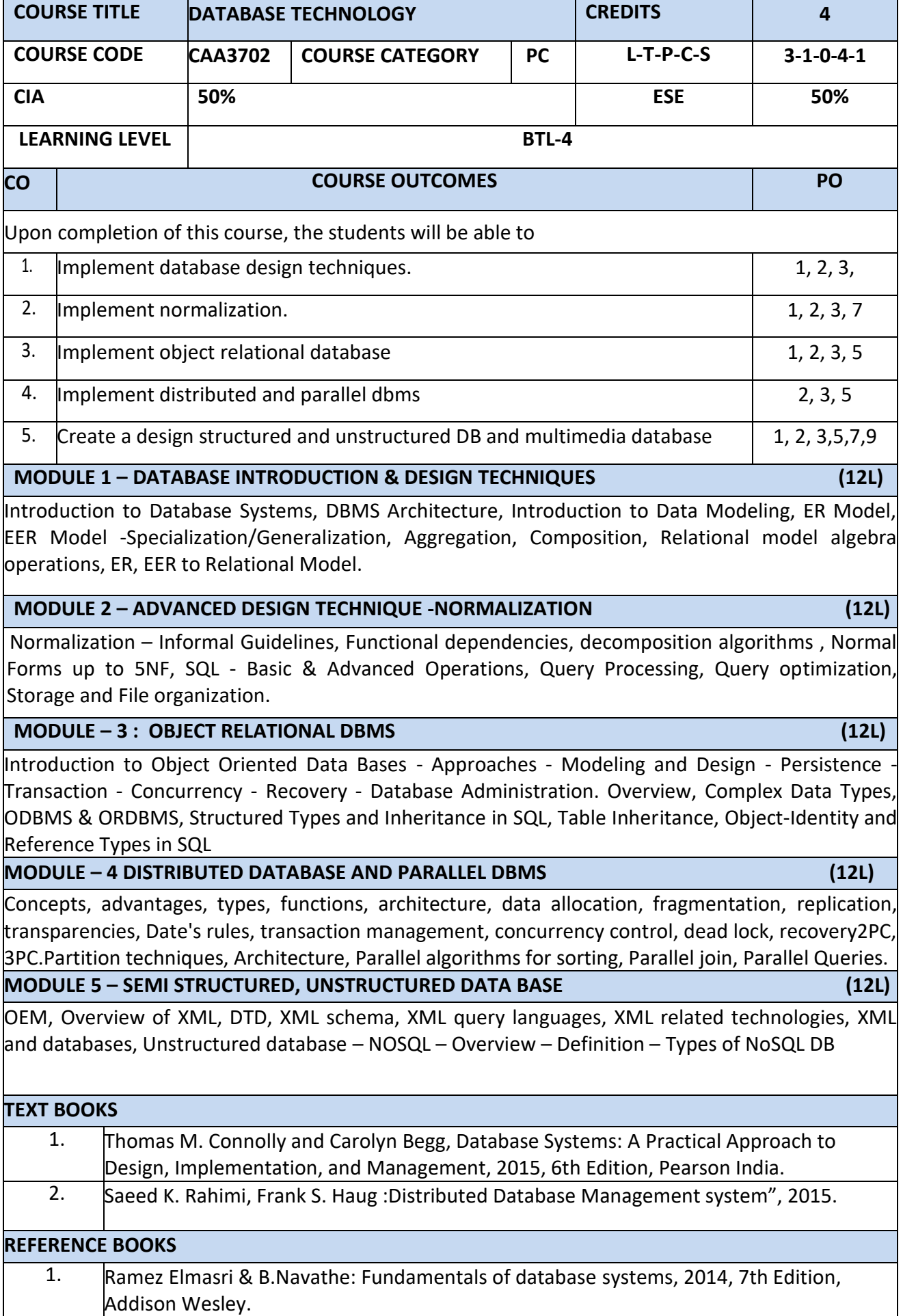

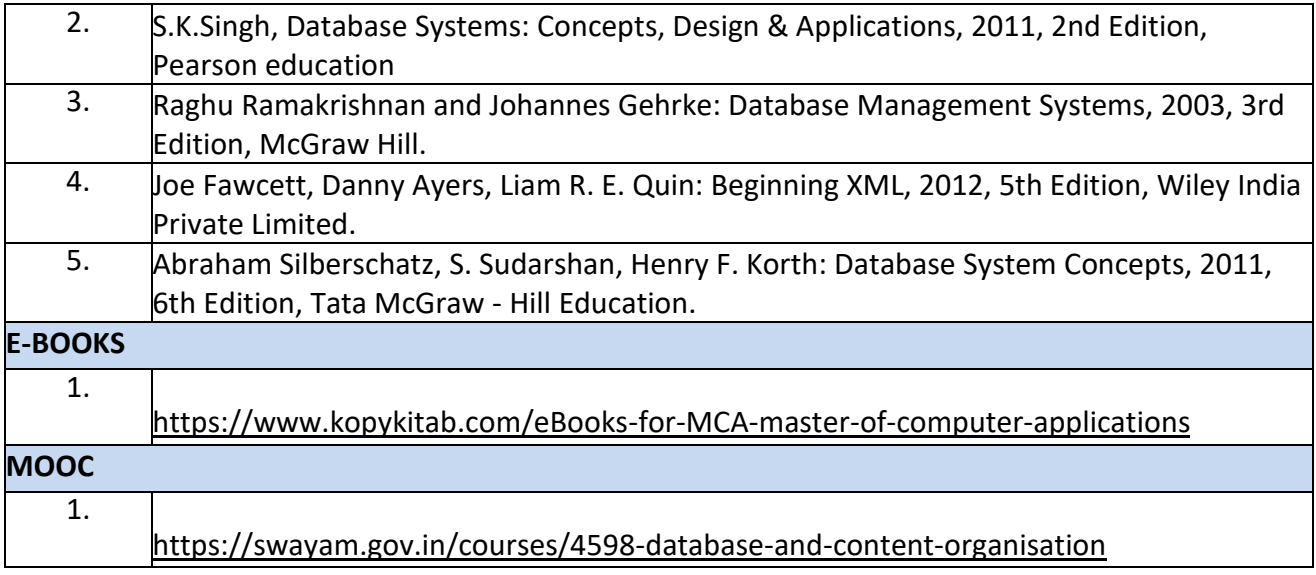

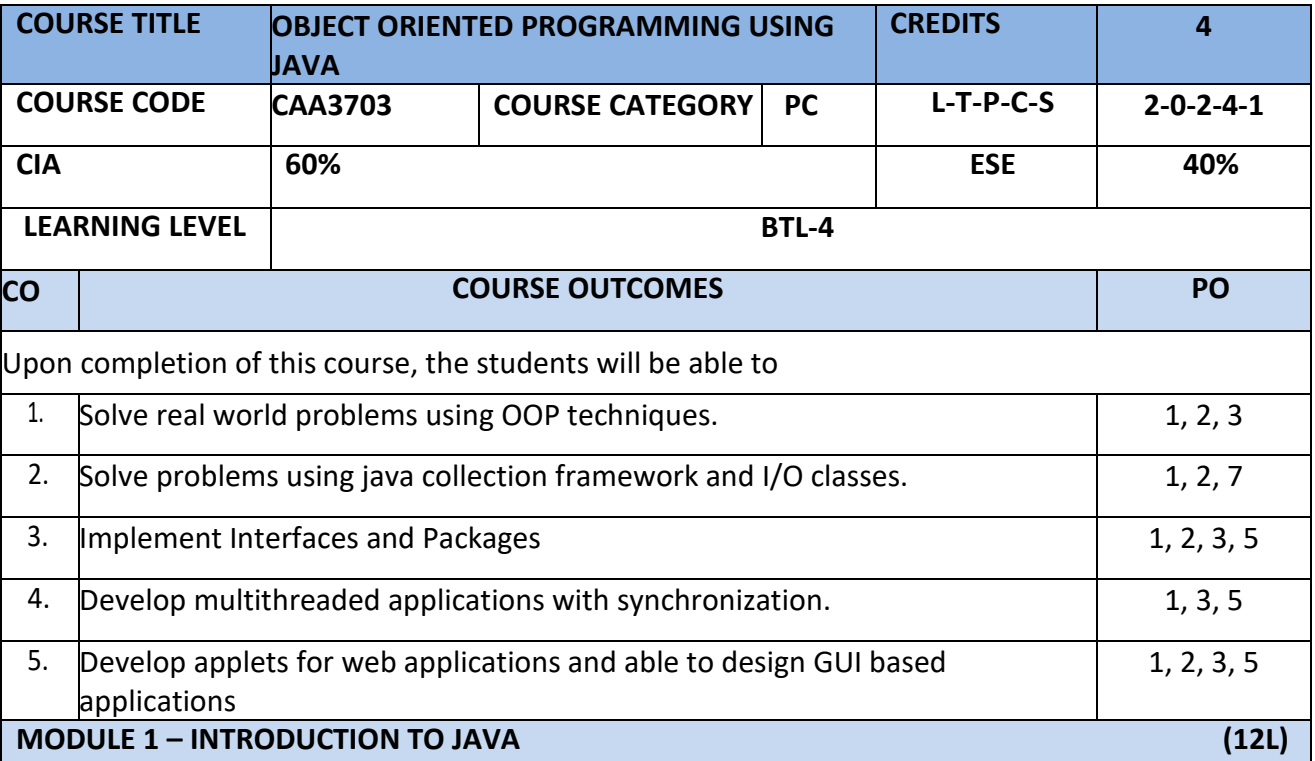

Classes and Instances, Class Hierarchies- Inheritance, Method binding, Overriding and Exceptions, Summary of Object-Oriented concepts. Java buzzwords, An Overview of Java, Data types, Variables and Arrays, operators, expressions, control statements, Introducing classes, Methods and Classes, String handling, Inheritance concept, Inheritance basics, Member access, Constructors, Creating Multilevel hierarchy, super uses, using final with inheritance, Polymorphismadhoc polymorphism, pure polymorphism, method overriding, abstract classes, Object class, forms of inheritance- specialization, specification, construction, extension, limitation, combination, benefits of inheritance, costs of inheritance.

**MODULE 2 – PACKAGES, INTERFACES AND I/O STREAMS (12L)**

Defining a Package, CLASSPATH, Access protection, importing packages. **Interfaces-** defining an interface, implementing interfaces, Nested interfaces, applying interfaces, variables in interfaces and extending interfaces. Introduction to Stream - Introduction to NIO, working with Stream Classes, working with Files, working with Buffers, working with Character Arrays, working with the Print Writer Class, working with the Stream Tokenizer Class, implementing the Serializable Interface,

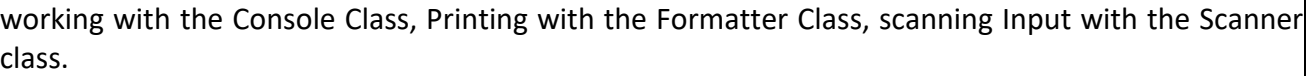

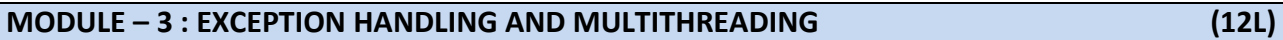

Fundamentals of exception handling, Exception types, Termination models, Uncaught exceptions, using try and catch, multiple catch clauses, nested try statements, throw, throws and finally, built- in exceptions, creating own exception sub classes. Threading : Differences between thread-based multitasking and process-based multitasking, Java thread model, creating threads, thread priorities, synchronizing threads, inter thread communication.

#### **MODULE – 4 NETWORKING WITH JAVA.NET (12L)**

Introduction to Networking - Networking Enhancements in Java SE 8, Client-Server Networking, Proxy Servers, Domain Name Service, Understanding Networking Interfaces and Classes in the java.net Package, Internet Addressing, Understanding Sockets in Java, Understanding the URL Class, Understanding the URI Class, Working with Datagrams.

#### **MODULE 5 – COLLECTION FRAMEWORK AND FUNCIONAL PROGRAMMING (12L)**

Collections overview, Collection Interfaces, The Collection classes- Array List, Linked List, Hash Set, Tree Set, Priority Queue, Array Deque. Accessing a Collection via an Iterator, Using an Iterator, The For-Each alternative, Map Interfaces and Classes, Comparators, Collection algorithms, Arrays, The Legacy Classes and Interfaces- Dictionary, Hash table ,Properties, Stack, Vector More Utility classes, String Tokenizer, Bit Set, Date, Calendar, Random, Formatter, Scanner

**Functional Programming–** Introduction, Key concepts, Pure functional programming- No State, Immutable variables, favor recursion over looping.

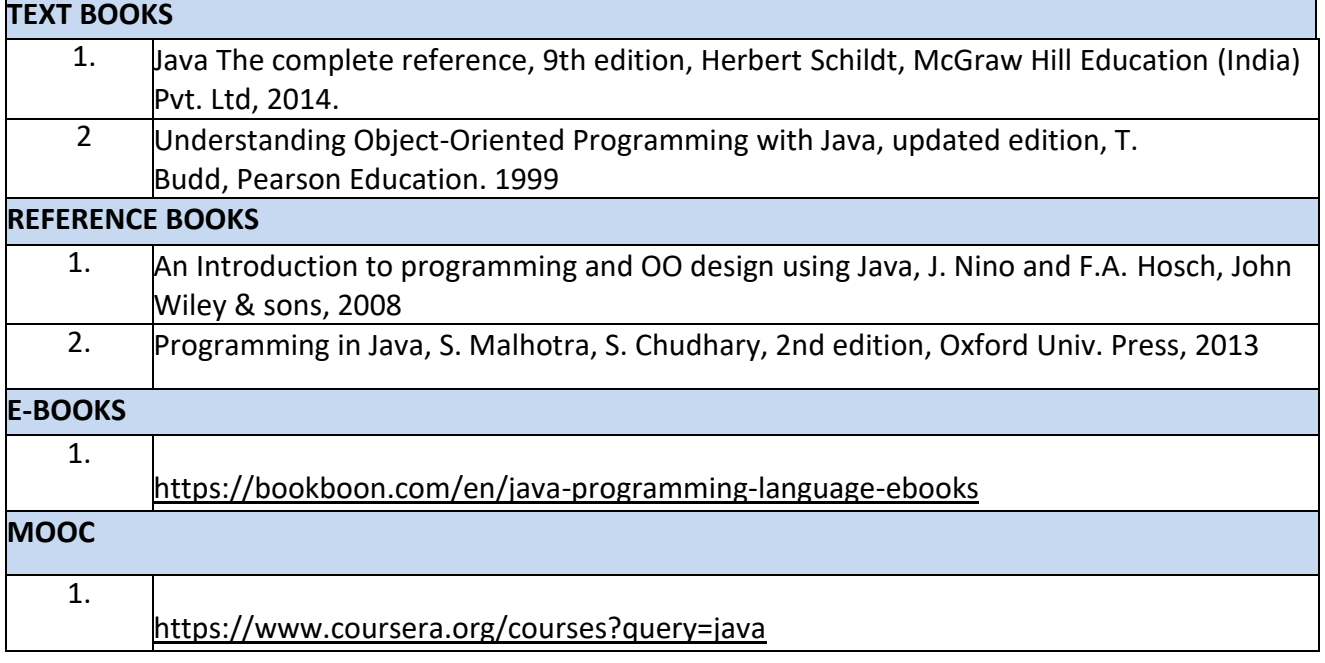

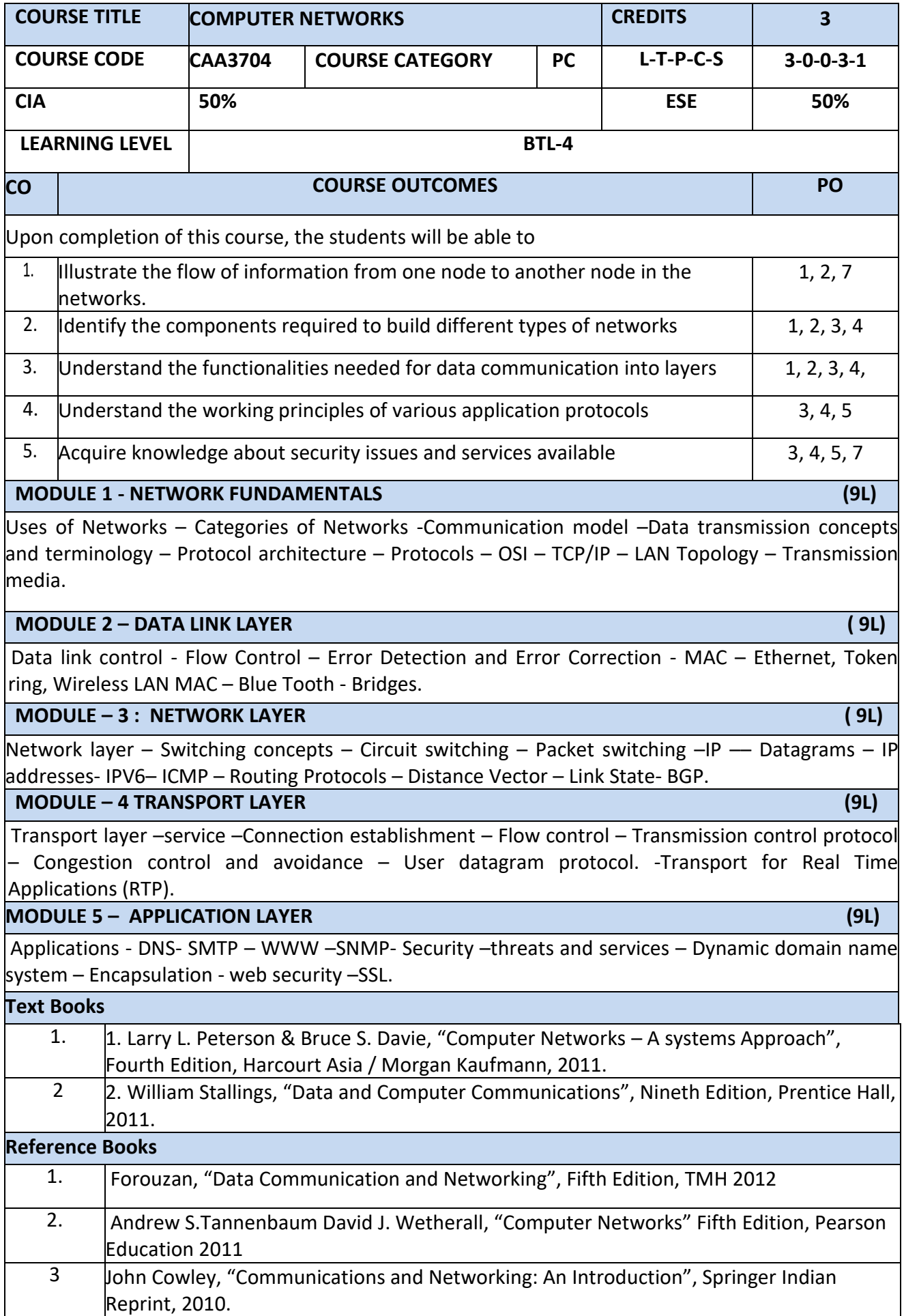

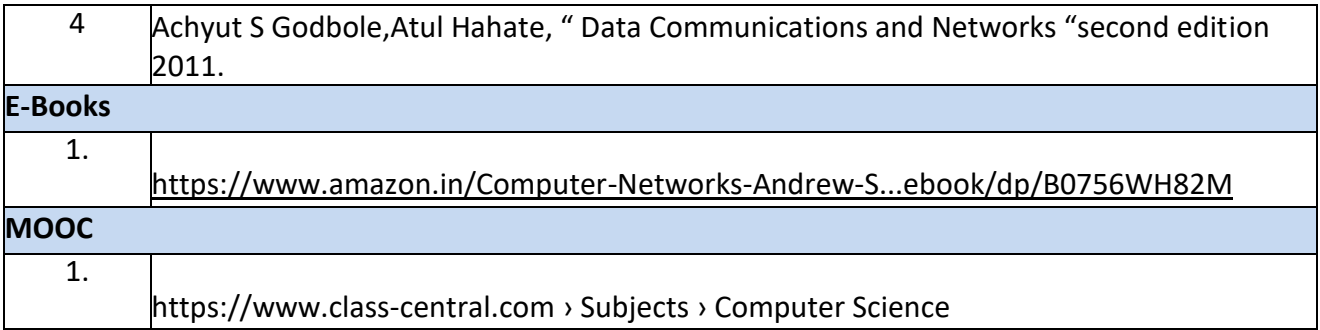

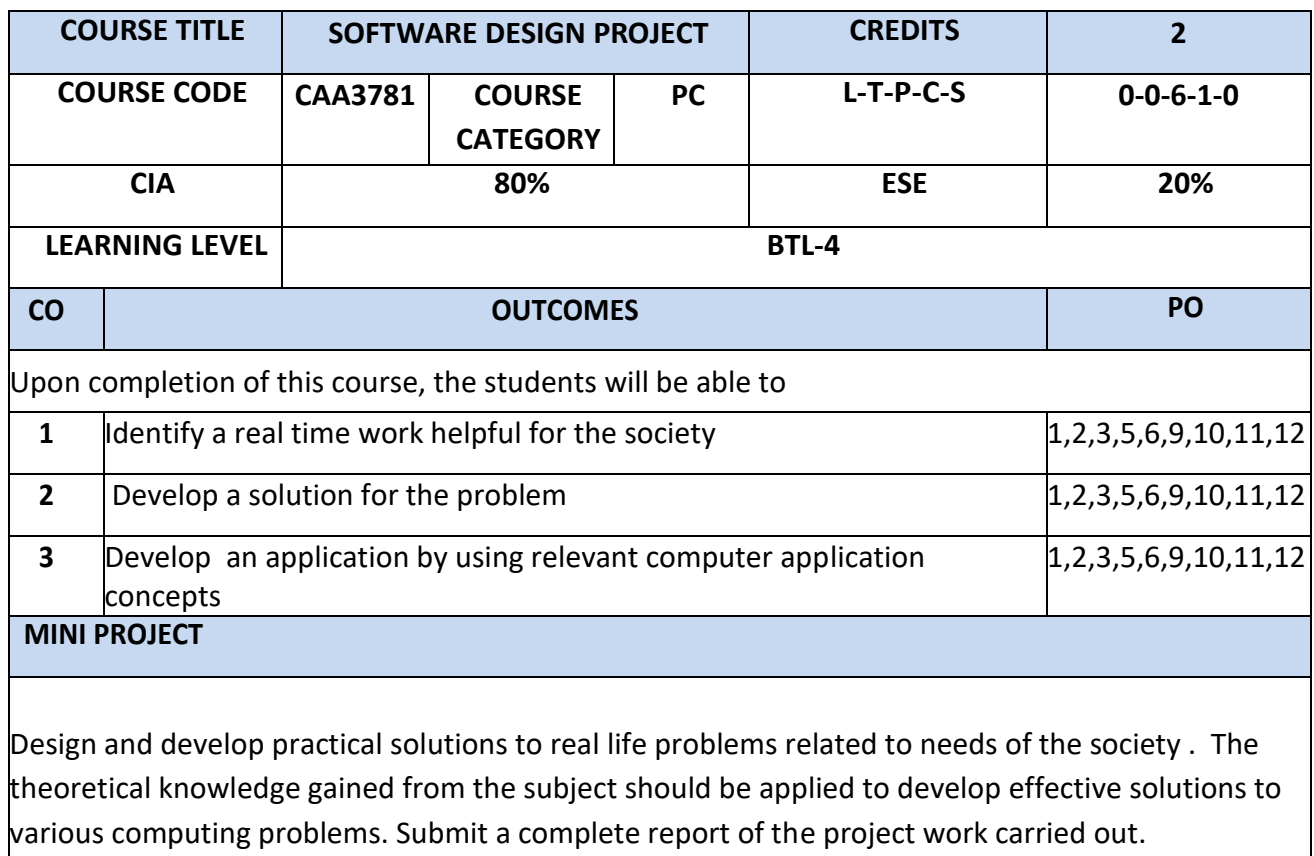

#### **Semester II**

F

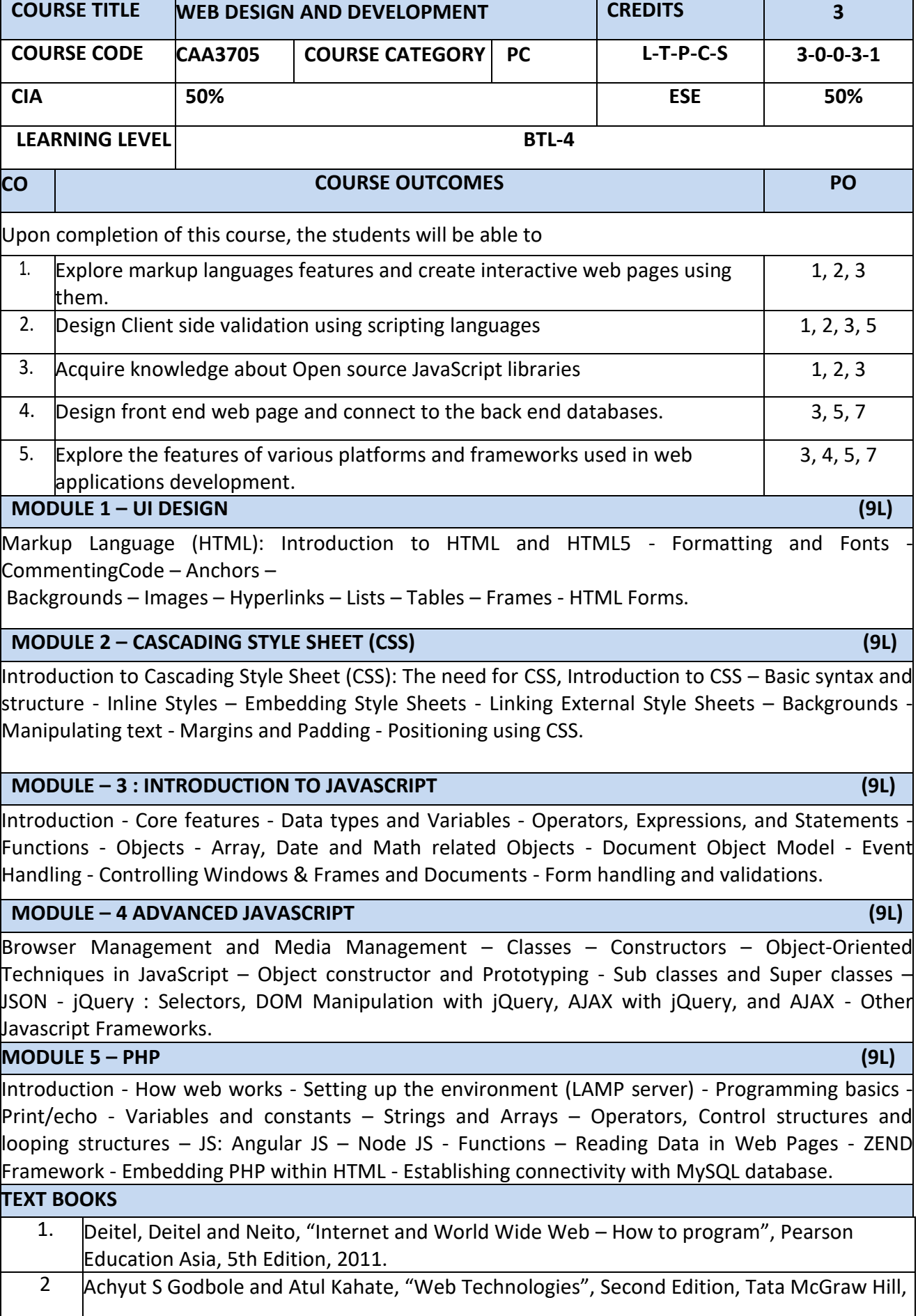

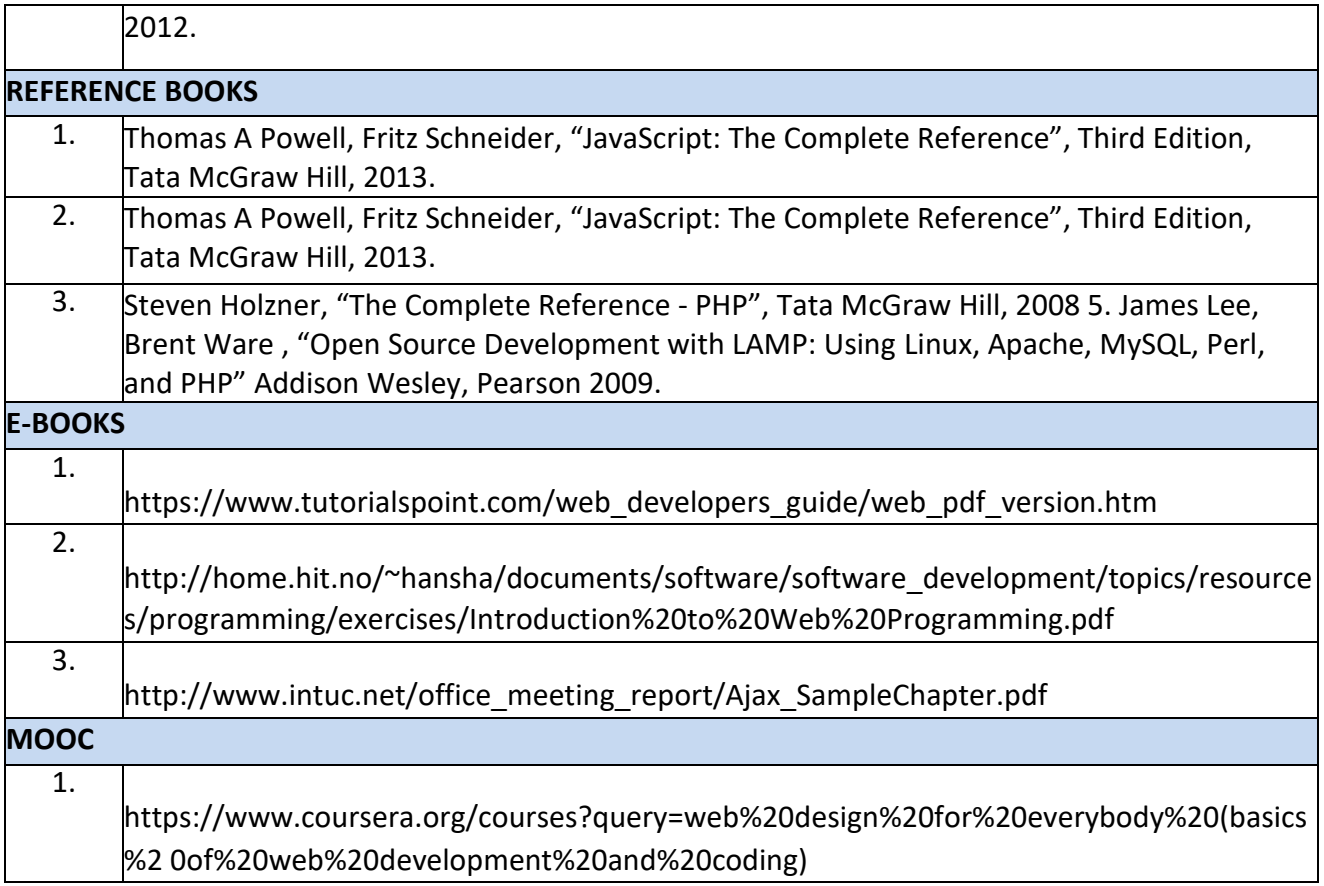

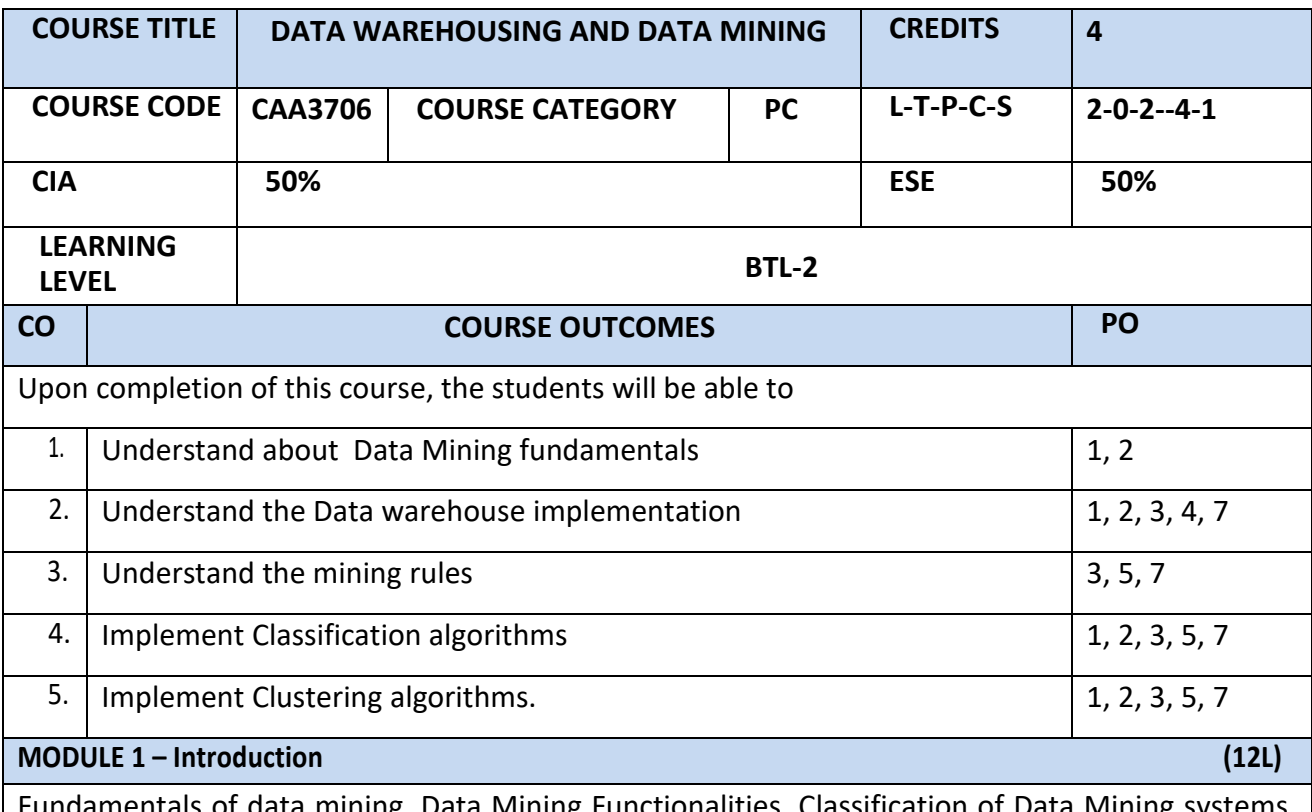

Fundamentals of data mining, Data Mining Functionalities, Classification of Data Mining systems, Data Mining Task Primitives, Integration of a Data Mining System with a Database or a Data Warehouse System, Major issues in Data Mining. Data Preprocessing: Need for Preprocessing the Data, Data Cleaning, Data Integration and Transformation, Data Reduction, Discretization and Concept Hierarchy Generation.

#### **MODULE 2 – Data warehousing (12L)**

Data Warehouse and OLAP Technology for Data Mining: Data Warehouse, Multidimensional Data Model, Data Warehouse Architecture, Data Warehouse Implementation, Further Development of Data Cube Technology, From Data Warehousing to Data Mining Data Cube Computation and Data Generalization: Efficient Methods for Data Cube Computation, Further Development of Data Cube and OLAP Technology, Attribute-Oriented Induction.

#### **MODULE – 3 : Association Mining (12L)**

Mining Frequent Patterns, Associations and Correlations: Basic Concepts, Efficient and Scalable Frequent Item set Mining Methods, Mining various kinds of Association Rules, From Association Mining to Correlation Analysis, Constraint-Based Association Mining

**MODULE – 4 : Classification (12L)**

Classification and Prediction: Issues Regarding Classification and Prediction, Classification by Decision Tree Induction, Bayesian Classification, Rule-Based Classification, Classification by Back propagation, Support Vector Machines, Prediction, Accuracy and Error measures, Evaluating the accuracy of a Classifier or a Predictor, Ensemble Methods.

**MODULE -5 Clustering Methods (12L)**

Cluster Analysis Introduction :Types of Data in Cluster Analysis, A Categorization of Major Clustering Methods, Partitioning Methods, Hierarchical Methods, Density-Based Methods, Grid-Based Methods, Model-Based Clustering Methods, Clustering High-Dimensional Data, Constraint-Based Cluster Analysis, Outlier Analysis.

#### **LAB / MINI PROJECT/FIELD WORK**

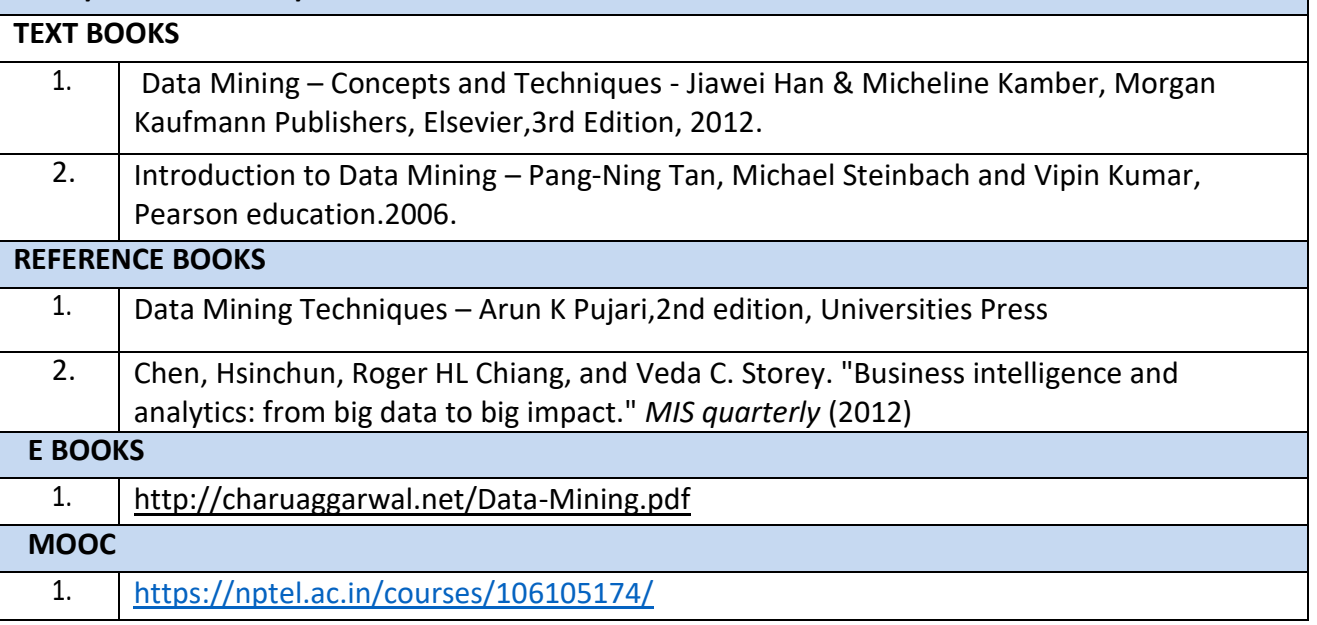

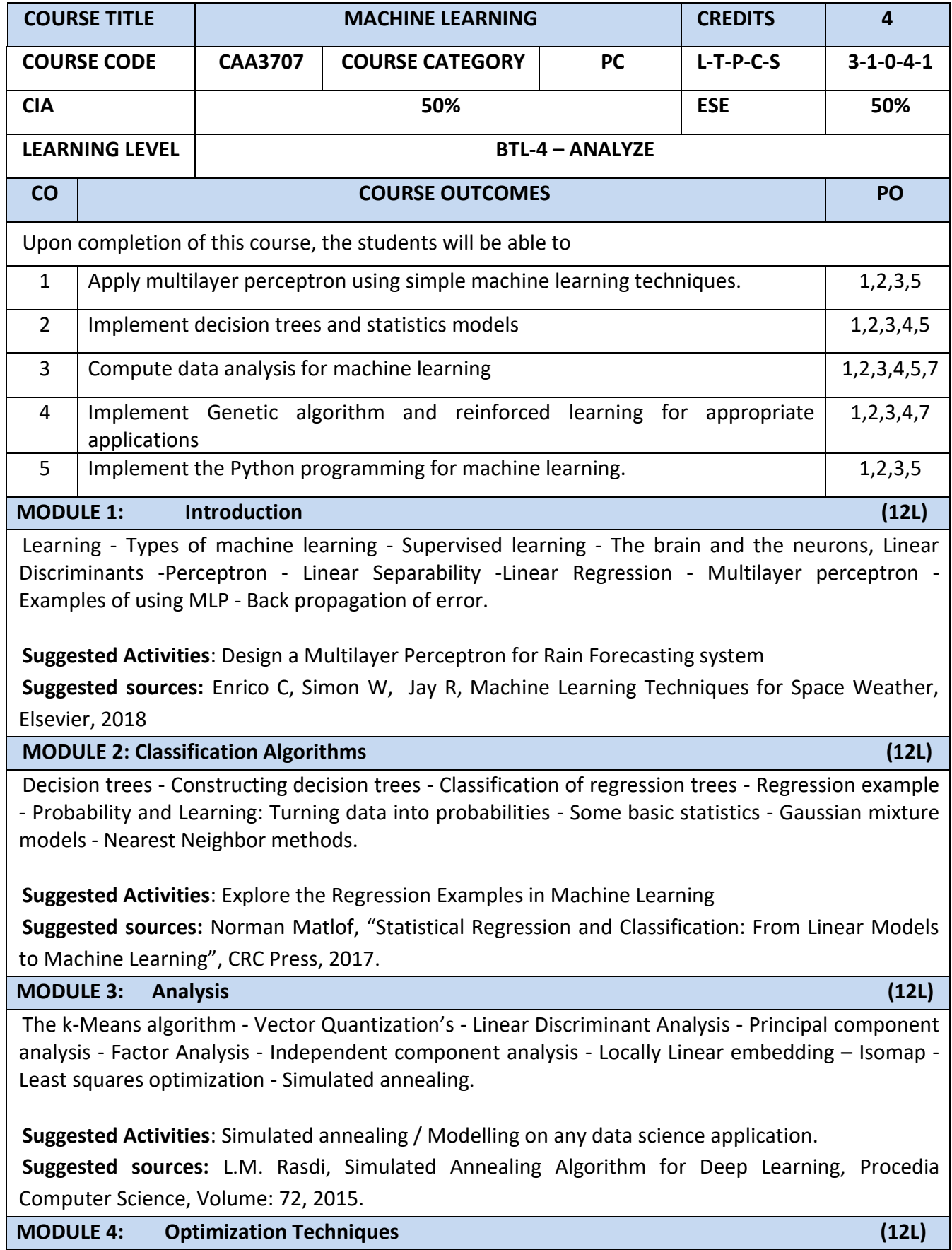

The Genetic algorithm - Genetic operators - Genetic programming - Combining sampling with genetic programming - Markov Decision Process - Markov Chain Monte Carlo methods: sampling - Monte carlo - Proposal distribution.

**Suggested Activities:** Design an Encryption algorithm using Genetic algorithm

**Suggested sources:**[Harsh Bhasin,](https://www.researchgate.net/scientific-contributions/2126931726_Harsh_Bhasin) Application of Genetic Algorithms in Machine learning,, International Journal of Computer Science and Information Technologies, Vol. 2 (5), 2011.

**MODULE 5: Python for Machine Learning (12L)**

Baysean Networks - Markov Random moFields - Hidden Markov Models -Tracking methods. Python: Installation - Python for MATLAB AND R users - Code Basics - Using NumPy and MatPolitB.

**Suggested Activities**: Design a simple application using NumPy and MatPolitB.

**Suggested sources:** [Rakshith Vasudev,](https://hackernoon.com/@rakshithvasudev?source=post_header_lockup) Introduction to Numpy -1 : An absolute beginners guide to Machine Learning and Data science., 2017.

![](_page_18_Picture_139.jpeg)

![](_page_19_Picture_354.jpeg)

![](_page_20_Picture_187.jpeg)

![](_page_20_Picture_188.jpeg)

A possible set of applications may be the following:

- a. Library System
- b. Student Marks Analyzing System
- c. Text Editor.
- d. Create a dictionary.
- e. Telephone directory.
- f. Inventory System.

![](_page_21_Picture_196.jpeg)

#### **LAB EXERCISES**

1. Create a web page with the following.

a. Cascading style sheets.

b. Embedded style sheets.

c. Inline style sheets. Use our college information for the web pages.

- 2. Create a HTML form for reading Name, Age, Gender, Address, Payment Options, Phone number, Email address, preferred user name, various Area of Interest etc from the user.
- 3. Create a simple webpage using HTML frames to Include Images and Videos.
- 4. Write a Java Script program to validate the data including the email id entered by the user in the above form are in correct format. Display error message if input is not in correct format. Call the script when the page is submitted.
- 5. Create web page to display the rule and regulations for University Examination. Include the content from a separate file. Also display the information like last modified time size of file. Use SSI concept for the above task.
- 6. Simple application to demonstrate Servlets.
- 7. Design a simple online test web page in PHP
- 8. Write a PHP program to implement a session based counter.
- 9. Write a PHP program to input previous reading and present reading and prepare an electricity bill.

#### **Semester III**

![](_page_22_Picture_234.jpeg)

![](_page_23_Picture_258.jpeg)

![](_page_23_Picture_259.jpeg)

Suggested Source : https://github[.com/features](https://github.com/features)

**MODULE – 3 CONTINUOUS INTEGRATION AND BUILDING TOOL (12L)** 

![](_page_24_Picture_226.jpeg)

![](_page_25_Picture_239.jpeg)

![](_page_26_Picture_52.jpeg)

### **ELECTIVES**

![](_page_27_Picture_266.jpeg)

![](_page_28_Picture_196.jpeg)

![](_page_28_Picture_197.jpeg)

Introduction to Cloud Computing, Definition, Characteristics, Components, Cloud provider, SLA, Virtualization, Types of virtualization, Server virtualization, storage virtualization, Network Virtualization and application virtualization, Importance of virtualization in cloud, Study of hypervisors.

#### **MODULE 2 – CLOUD IMPLEMENTATIONS (6L)**

Cloud deployment models: Public cloud, Private cloud and Hybrid cloud- Organizational scenarios of clouds, , Deploy application over cloud-Workload distribution, Resource pooling, dynamic scalability, elasticity, Service load balancing, Cloud bursting, Service Technology: SOAP and REST Web services, AJAX and mashups Web services, Service Middleware.

#### **MODULE 3 – MANAGEMENT OF CLOUD SERVICES (12L)**

Overview, Infrastructure as a Service (IaaS) Cloud Delivery Model, Platform as a Service (PaaS) Cloud Delivery Model, Software as a Service (SaaS) Cloud Delivery Model- Administering & Monitoring cloud services, benefits and limitations- Cloud computing platforms: Infrastructure as a service: Amazon EC2, Platform as a Service: Google App Engine, Microsoft Azure, Utility Computing, Elastic Computing.

**MODULE 4 – CLOUD FILE SYSTEMS AND WORKLOADS (10L)** 

GFS and HDFS, BigTable, HBase and Dynamo, Map-Reduce: The Map-Reduce model- Cloud Workload Overview, Workloads most suitable for Cloud, Workloads not suitable for Cloud

### **MODULE 5 - CLOUD TOOLS AND FUTURE CLOUD (9L)**

Tools and Technologies for Cloud, Cloud Computing Platform: Eucalyptus, Nimbus, OpenNebula, Cloud Mashups, Cloud Tools: VMWare, Eucalyptus, CloudSim, Implementing real time application over cloud platform, QOS Issues in Cloud, data migration, streaming in Cloud, Concepts in Mobile Cloud Computing, Fog Computing, Dockers, Green Cloud, Cloud Computing, IoT Cloud.

![](_page_29_Picture_188.jpeg)

![](_page_29_Picture_189.jpeg)

Introduction, Contrast traditional software development and development for the cloud. Public v private cloud apps. Understanding Cloud ecosystems – what is SaaS/PaaS, popular APIs, mobile.

#### **MODULE 2 – DESIGNING CODE FOR THE CLOUD (9L)**

Class and Method design to make best use of the Cloud infrastructure; Web Browsers and the Presentation Layer: Understanding Web browsers attributes and differences. Building blocks of the presentation layer: HTML, HTML5, CSS, Silverlight, and Flash.

**MODULE – 3 : WEB DEVELOPMENT TECHNIQUES AND FRAMEWORKS (9L)** 

Building Ajax controls, introduction to Javascript using JQuery, working with JSON, XML, REST. Application developement Frameworks e.g. Ruby on Rails , .Net, Java API's or JSF; Deployment Environments – Platform As A Service (PAAS) ,Amazon, vmForce, Google App Engine, Azure, Heroku, AppForce

**MODULE – 4 : USE CASE 1 (9L)** 

Building an Application using the LAMP stack: Setting up a LAMP development environment. Building a simple Web app demonstrating an understanding of the presentation layer and connectivity with persistance.

**MODULE 5 – USE CASE 2 (9L)** 

Developing and Deploying an Application in the Cloud : Building on the experience of the first project students will study the design, development, testing and deployment of an application in the cloud using a development framework and deployment platform.

![](_page_30_Picture_195.jpeg)

![](_page_30_Picture_196.jpeg)

![](_page_31_Picture_234.jpeg)

![](_page_32_Picture_247.jpeg)

**TEXT BOOKS**

![](_page_33_Picture_234.jpeg)

![](_page_33_Picture_235.jpeg)

![](_page_34_Picture_234.jpeg)

![](_page_34_Picture_235.jpeg)

![](_page_35_Picture_227.jpeg)

- i. Create and run virtual machines using VMWare Workstation/Virtual Box.
- ii. Creation of VM image of base operating system.

## **MODULE 2 – PRIVATE CLOUD (3L+6P)**

Introduction of Private Cloud – Characteristics of Private Cloud - Virtualization vs Private Cloud - Types of Private cloud , On Premise and Outsourced Private Cloud, Benefits and Issues. Limitations lof Private Cloud.

## **Practical Component:**

i. Implement Infrastructure as a Service by using OpenStack.

## **MODULE 3 – TRANSITION INTO PRIVATE CLOUD (3L+6P)**

Traditional IT environment, Planning and Strategy , Consolidation, Virtualization, Standardization, Automation, Shared Resources, Private Cloud. Features of Private Cloud : Automated Service Management, Self-service portal, Dashboard, Metering, usage and Accounting, Automated Provisioning.

## **Practical Component:**

i. Implement Software as a Service by using OwnCloud

![](_page_35_Picture_228.jpeg)

Amazon Virtual Private Cloud-Introduction To VPC And AWS Networking, AWS Networking Architecture, Building Your Own Custom VPC.

IBM SmartCloud Entry – IaaS,SaaS and PaaS. Key Capabilities, Solution architecture.

## **Practical Component:**

- i. Getting Started: MathWorks Managed Clusters , Get ready‐to‐use clusters with MATLAB Parallel Cloud.
- ii. Access Preconfigured Clusters in Amazon Web Services (AWS), Start customizable clusters managed by MathWorks Cloud Center

## **MODULE 5 - PRIVATE CLOUD CASE STUDIES - II (3L+6P)**

VMware vCloud Director- Components , Architecture Suite, VMware Cloud benefits. OpenStack – Core Software Projects, Features of OpenStack, Architectural Over view, Components. **Practical Component:** 

- i. Visualizing the Density of a Data Cloud with MATLAB.
- ii. Scale Parallel MATLAB Applications to Amazon EC2 Using Cloud Center

# **TEXT BOOKS**

![](_page_35_Picture_229.jpeg)

![](_page_36_Picture_201.jpeg)

![](_page_36_Picture_202.jpeg)

## **SECURING STORAGE INFRASTRUCTURE** (9L)

![](_page_37_Picture_66.jpeg)